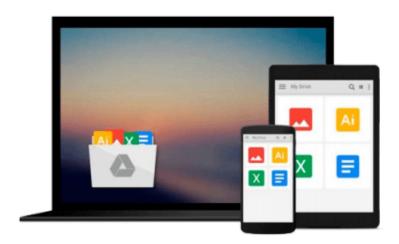

## The Adobe Photoshop CC Professional Tutorial Book 60 Macintosh/Windows: Adobe Photoshop Tutorials Pro for Job Seekers with Shortcuts (Photoshop Pro 2) (Volume 60)

John W. Goldstein

Download now

Click here if your download doesn"t start automatically

### The Adobe Photoshop CC Professional Tutorial Book 60 Macintosh/Windows: Adobe Photoshop Tutorials Pro for Job **Seekers with Shortcuts (Photoshop Pro 2) (Volume 60)**

John W. Goldstein

The Adobe Photoshop CC Professional Tutorial Book 60 Macintosh/Windows: Adobe Photoshop Tutorials Pro for Job Seekers with Shortcuts (Photoshop Pro 2) (Volume 60) John W. Goldstein \* The new Adobe Photoshop CC Professional Tutorial Book! | \* PHOTOSHOP SECRETS, TRICKS AND SHORTCUTS YOU MUST KNOW, TO GET A JOB! | 50 TUTORIALS, Professional! | \* The first and only step-by-step professional Photoshop tutorial book, designed for job seekers, who need a Photoshop knowledge. | \* New! Shortcuts next to each tutorial. | (Including the storyboard for the TV series Toronto Zoom, Episode 5.) | WITH THIS GOLDSTEIN METHOD YOU WILL FIND A JOB! | \* Beginner, \*\* Intermediate, \*\*\* Advanced, \*\*\*\* Professional level book. | \* The book based on personal work experience in editorial offices and graphic design studios. | \* Contents/CHAPTER 1: 1. Layers, 2. Radial Filter, 3. Horizontal Type Tool, 4. Rulers, 5. Red, 6. Brightness/Contrast, 7. Yellow Veil, 8. Levels, Curves, 9. Character Palette, 10. Unsharp Mask | \* Contents/CHAPTER 2: 1. Color Settings, 2. RGB, CMYK, 3. Image Size, 4.Canvas Size, 5.Levels, 6.Curves, 7.Yellow Veil, 8.Path, 9.Selection, 10.Load Selection | \* Contents/CHAPTER 3: 1.Feather, 2.Mask, 3.Skin Color, 4.Clone Stamp Tool, 5.Shadow Effect, 6.Control Key, 7.Mirror Effect, 8.Motion Blur, 9.Saturation, 10.Sharpen | \* Contents/CHAPTER 4: 1.Custom Color, 2.Black, 3.Bevel & Emboss, 4.History, 5.Use Layers!, 6.Layer Group!, 7.Pencil Tool, 8.Brush Tool, 9.Type, 10.Save for Web |

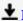

**Download** The Adobe Photoshop CC Professional Tutorial Book ...pdf

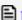

Read Online The Adobe Photoshop CC Professional Tutorial Boo ...pdf

Download and Read Free Online The Adobe Photoshop CC Professional Tutorial Book 60 Macintosh/Windows: Adobe Photoshop Tutorials Pro for Job Seekers with Shortcuts (Photoshop Pro 2) (Volume 60) John W. Goldstein

#### From reader reviews:

#### Stephen Ziegler:

The book The Adobe Photoshop CC Professional Tutorial Book 60 Macintosh/Windows: Adobe Photoshop Tutorials Pro for Job Seekers with Shortcuts (Photoshop Pro 2) (Volume 60) can give more knowledge and also the precise product information about everything you want. Why then must we leave the great thing like a book The Adobe Photoshop CC Professional Tutorial Book 60 Macintosh/Windows: Adobe Photoshop Tutorials Pro for Job Seekers with Shortcuts (Photoshop Pro 2) (Volume 60)? Some of you have a different opinion about e-book. But one aim this book can give many facts for us. It is absolutely correct. Right now, try to closer together with your book. Knowledge or facts that you take for that, it is possible to give for each other; it is possible to share all of these. Book The Adobe Photoshop CC Professional Tutorial Book 60 Macintosh/Windows: Adobe Photoshop Tutorials Pro for Job Seekers with Shortcuts (Photoshop Pro 2) (Volume 60) has simple shape but you know: it has great and large function for you. You can look the enormous world by open up and read a publication. So it is very wonderful.

#### **Robert Monson:**

This The Adobe Photoshop CC Professional Tutorial Book 60 Macintosh/Windows: Adobe Photoshop Tutorials Pro for Job Seekers with Shortcuts (Photoshop Pro 2) (Volume 60) book is not ordinary book, you have it then the world is in your hands. The benefit you will get by reading this book is actually information inside this guide incredible fresh, you will get facts which is getting deeper you actually read a lot of information you will get. This particular The Adobe Photoshop CC Professional Tutorial Book 60 Macintosh/Windows: Adobe Photoshop Tutorials Pro for Job Seekers with Shortcuts (Photoshop Pro 2) (Volume 60) without we know teach the one who examining it become critical in pondering and analyzing. Don't always be worry The Adobe Photoshop CC Professional Tutorial Book 60 Macintosh/Windows: Adobe Photoshop Tutorials Pro for Job Seekers with Shortcuts (Photoshop Pro 2) (Volume 60) can bring when you are and not make your tote space or bookshelves' turn out to be full because you can have it in the lovely laptop even phone. This The Adobe Photoshop CC Professional Tutorial Book 60 Macintosh/Windows: Adobe Photoshop Tutorials Pro for Job Seekers with Shortcuts (Photoshop Pro 2) (Volume 60) having good arrangement in word along with layout, so you will not really feel uninterested in reading.

#### Gary Roth:

This The Adobe Photoshop CC Professional Tutorial Book 60 Macintosh/Windows: Adobe Photoshop Tutorials Pro for Job Seekers with Shortcuts (Photoshop Pro 2) (Volume 60) is great e-book for you because the content which can be full of information for you who always deal with world and have to make decision every minute. This kind of book reveal it details accurately using great organize word or we can point out no rambling sentences in it. So if you are read it hurriedly you can have whole information in it. Doesn't mean it only will give you straight forward sentences but difficult core information with lovely delivering sentences. Having The Adobe Photoshop CC Professional Tutorial Book 60 Macintosh/Windows: Adobe Photoshop Tutorials Pro for Job Seekers with Shortcuts (Photoshop Pro 2) (Volume 60) in your hand like keeping the

world in your arm, details in it is not ridiculous one particular. We can say that no book that offer you world in ten or fifteen moment right but this publication already do that. So, this really is good reading book. Hey there Mr. and Mrs. hectic do you still doubt that?

#### **Gary Games:**

You will get this The Adobe Photoshop CC Professional Tutorial Book 60 Macintosh/Windows: Adobe Photoshop Tutorials Pro for Job Seekers with Shortcuts (Photoshop Pro 2) (Volume 60) by visit the bookstore or Mall. Only viewing or reviewing it could possibly to be your solve issue if you get difficulties to your knowledge. Kinds of this guide are various. Not only by means of written or printed but can you enjoy this book simply by e-book. In the modern era similar to now, you just looking because of your mobile phone and searching what their problem. Right now, choose your current ways to get more information about your reserve. It is most important to arrange you to ultimately make your knowledge are still up-date. Let's try to choose suitable ways for you.

Download and Read Online The Adobe Photoshop CC Professional Tutorial Book 60 Macintosh/Windows: Adobe Photoshop Tutorials Pro for Job Seekers with Shortcuts (Photoshop Pro 2) (Volume 60) John W. Goldstein #FU8IHO3ST5Z

# Read The Adobe Photoshop CC Professional Tutorial Book 60 Macintosh/Windows: Adobe Photoshop Tutorials Pro for Job Seekers with Shortcuts (Photoshop Pro 2) (Volume 60) by John W. Goldstein for online ebook

The Adobe Photoshop CC Professional Tutorial Book 60 Macintosh/Windows: Adobe Photoshop Tutorials Pro for Job Seekers with Shortcuts (Photoshop Pro 2) (Volume 60) by John W. Goldstein Free PDF d0wnl0ad, audio books, books to read, good books to read, cheap books, good books, online books, books online, book reviews epub, read books online, books to read online, online library, greatbooks to read, PDF best books to read, top books to read The Adobe Photoshop CC Professional Tutorial Book 60 Macintosh/Windows: Adobe Photoshop Tutorials Pro for Job Seekers with Shortcuts (Photoshop Pro 2) (Volume 60) by John W. Goldstein books to read online.

Online The Adobe Photoshop CC Professional Tutorial Book 60 Macintosh/Windows: Adobe Photoshop Tutorials Pro for Job Seekers with Shortcuts (Photoshop Pro 2) (Volume 60) by John W. Goldstein ebook PDF download

The Adobe Photoshop CC Professional Tutorial Book 60 Macintosh/Windows: Adobe Photoshop Tutorials Pro for Job Seekers with Shortcuts (Photoshop Pro 2) (Volume 60) by John W. Goldstein Doc

The Adobe Photoshop CC Professional Tutorial Book 60 Macintosh/Windows: Adobe Photoshop Tutorials Pro for Job Seekers with Shortcuts (Photoshop Pro 2) (Volume 60) by John W. Goldstein Mobipocket

The Adobe Photoshop CC Professional Tutorial Book 60 Macintosh/Windows: Adobe Photoshop Tutorials Pro for Job Seekers with Shortcuts (Photoshop Pro 2) (Volume 60) by John W. Goldstein EPub